Basic Ipad [Instructions](http://getfile.ozracingcorp.com/doc.php?q=Basic Ipad Instructions) >[>>>CLICK](http://getfile.ozracingcorp.com/doc.php?q=Basic Ipad Instructions) HERE<<<

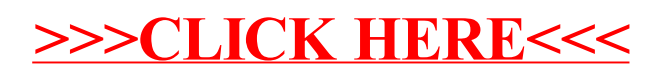